# **GEXPPF**

#### PURPOSE

Compute the generalized exponential percent point function.

## **DESCRIPTION**

The generalized exponential distribution has the following probability density function:

$$
f(x, \lambda_1, \lambda_{12}, s) = (\lambda_1 + \lambda_{12}(1 - e^{-sx}))e^{\lambda_1 x - \lambda_{12} x + \frac{\lambda_{12}}{s}(1 - e^{-sx})}
$$
  
  $x \ge 0$  (Eq Aux-169)

where  $\lambda_1$ ,  $\lambda_{12}$ , and s are positive shape parameters.

The percent point function is the inverse of the cumulative distribution function. The cumulative distribution sums the probability from 0 to the given x value (i.e., the integral of the above function). The percent point function takes a cumulative probability value and computes the corresponding x value. The percent point function is calculated numerically using a bisection method.

This distribution is the marginal distribution for a joint bivariate exponential distribution proposed in a paper by Ryu (see the Reference section below).

#### SYNTAX

LET <y> = GEXPPF(<p>,<l1>,<l12>,<s>) <SUBSET/EXCEPT/FOR qualification>

where  $\langle p \rangle$  is a variable, a number, or a parameter in the range (0,1);

<y> is a variable or a parameter (depending on what <x> is) where the computed generalized exponential ppf value is saved;

<l1> is variable, a number, or a parameter that specifies the first shape parameter;

 $\langle 112 \rangle$  is variable, a number, or a parameter that specifies the second shape parameter;

<s> is variable, a number, or a parameter that specifies the third shape parameter;

and where the <SUBSET/EXCEPT/FOR qualification> is optional.

#### EXAMPLES

LET A = GEXPPF $(0.95, 0.5, 2, 1.5)$ LET X2 = GEXPPF(X1,LAM1,LAM12,SD)

#### DEFAULT

None

#### SYNONYMS

None

## RELATED COMMANDS

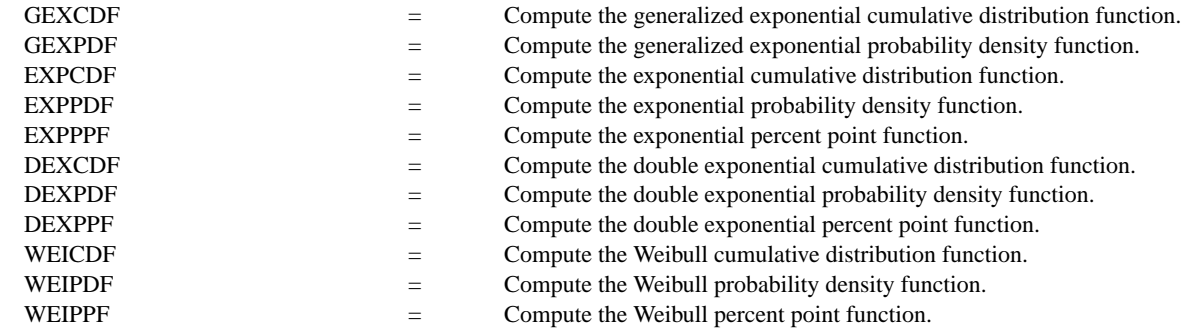

#### REFERENCE

"An Extension of Marshall and Olkin's Bivariate Exponential Distribution," Ryu, Journal of the American Statistical Association, 1993, (pp. 1458-1465).

"Continuous Univariate Distributions--Vol. I," 2nd. Ed., Johnson, Kotz, and Balakrishnan, John Wiley and Sons, 1994, (page 555).

## APPLICATIONS

Reliability

## IMPLEMENTATION DATE

96/2

## PROGRAM

MULTIPLOT 2 2; MULTIPLOT CORNER COORDINATES 0 0 100 100 TITLE AUTOMATIC Y1LABEL X X1LABEL PROBABILITY

. PLOT GEXPPF(P,0.1,0.1,0.5) FOR P = 0 0.01 0.99 PLOT GEXPPF(P,0.5,0.5,2) FOR P = 0 0.01 0.99 PLOT GEXPPF(P,5,0.5,2) FOR P = 0 0.01 0.99 PLOT GEXPPF(P,0.5,5,2) FOR P = 0 0.01 0.99 END OF MULTIPLOT

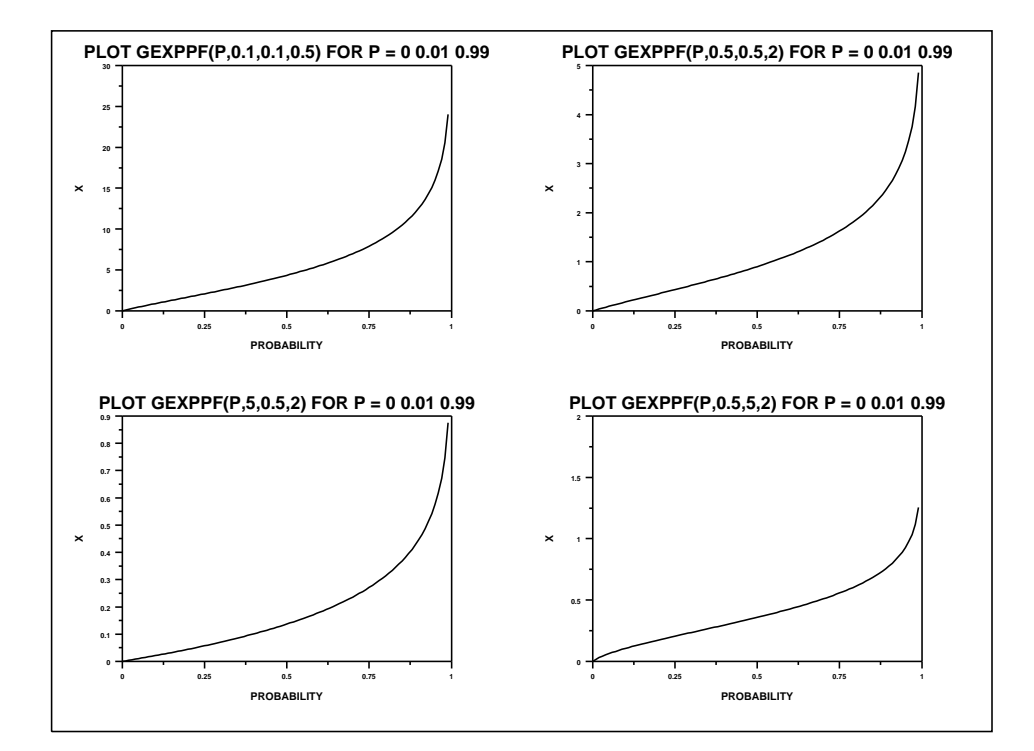